#### Минобрнауки России

# **ФЕДЕРАЛЬНОЕ ГОСУДАРСТВЕННОЕ БЮДЖЕТНОЕ ОБРАЗОВАТЕЛЬНОЕ УЧРЕЖДЕНИЕ ВЫСШЕГО ОБРАЗОВАНИЯ «ВОРОНЕЖСКИЙ ГОСУДАРСТВЕННЫЙ УНИВЕРСИТЕТ» (ФГБОУ ВО «ВГУ»)**

# **УТВЕРЖДАЮ**

Заведующий кафедрой

Борисов Дмитрий Николаевич Кафедра информационных систем

 $\frac{2}{21.04.2021}$ 

# **РАБОЧАЯ ПРОГРАММА УЧЕБНОЙ ДИСЦИПЛИНЫ**

Б1.О.25 Администрирование в информационных системах

### **1. Код и наименование направления подготовки/специальности:**

09.03.02 Информационные системы и технологии

### **2. Профиль подготовки/специализация:**

Информационные системы в телекоммуникациях, Обработка информации и машинное обучение, Программная инженерия в информационных системах, Информационные системы и технологии в управлении предприятием, Информационные системы и сетевые технологии

### **3. Квалификация (степень) выпускника:**

Бакалавриат

### **4. Форма обучения:**

Очная

### **5. Кафедра, отвечающая за реализацию дисциплины:**

Кафедра информационных систем

### **6. Составители программы:**

Коваль Андрей Сергеевич, koval@cs.vsu.ru, ст.преп, факультет компьютерных наук, кафедра информационный систем

### **7. Рекомендована:**

Научно-методическим советом ФКН, протокол НМС №5 от 10.03.2021

### **8. Учебный год:**

2024-2025

### **9**.**Цели и задачи учебной дисциплины:**

изучение методологии и технологий администрирования информационных систем (ИС). Ставятся задачи: на лекционных занятиях познакомить студентов с организацией служб поддержки и основами администрирования ИС; на лабораторных занятиях студенты должны получить навыки практического администрирования компонентов реальных ИС - оборудования IP-сетей и сетевых операционных систем.

### **10. Место учебной дисциплины в структуре ООП:**

Входные знания: «Инфокоммуникационные системы и сети», «Основы ОС UNIX», «Операционные

системы».

11. Планируемые результаты обучения по дисциплине/модулю (знания, умения, навыки), соотнесенные с планируемыми результатами освоения образовательной программы (компетенциями выпускников) и индикаторами их достижения:

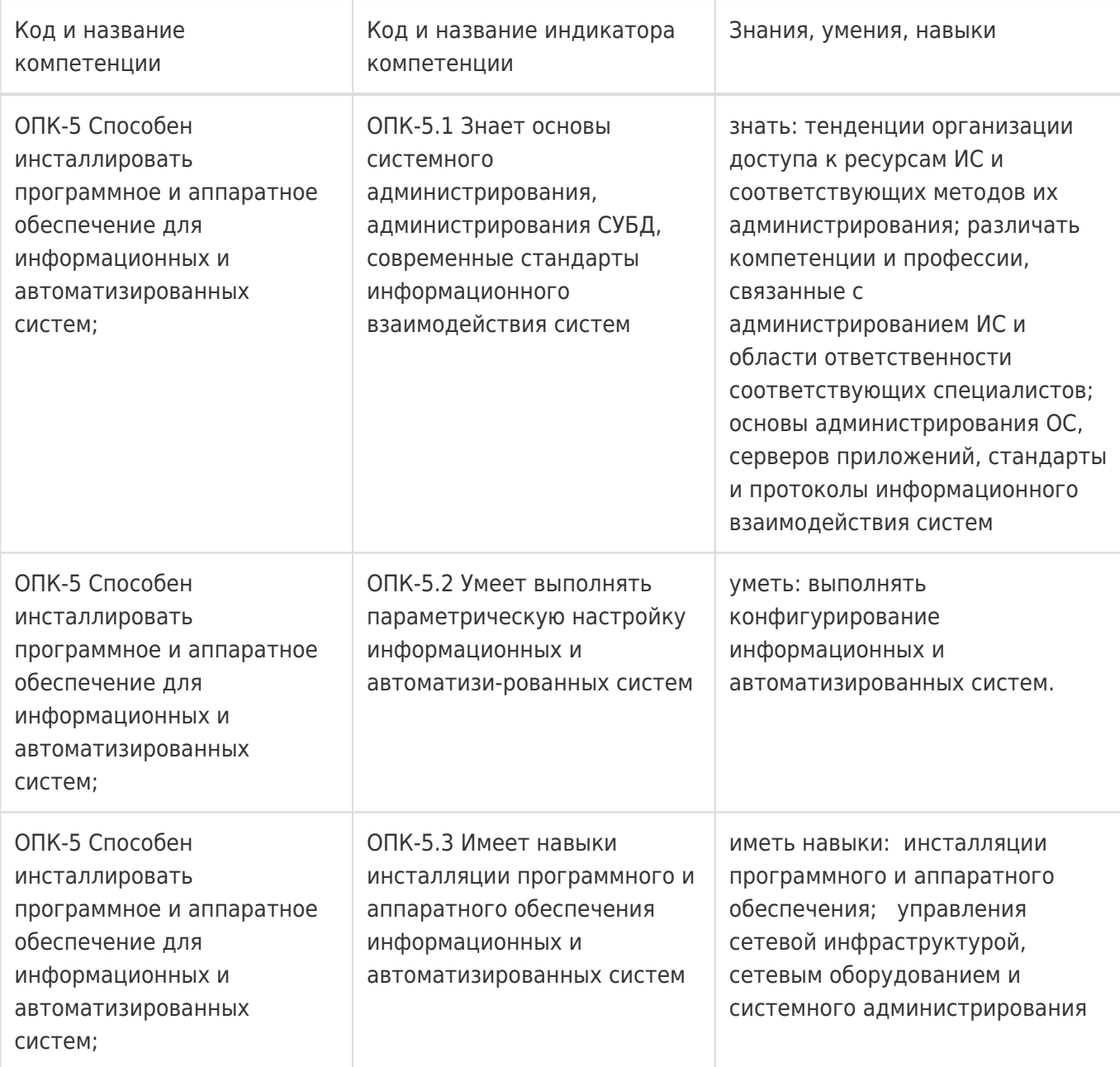

### 12. Объем дисциплины в зачетных единицах/час:

 $4/144$ 

### Форма промежуточной аттестации:

Экзамен

#### 13. Трудоемкость по видам учебной работы

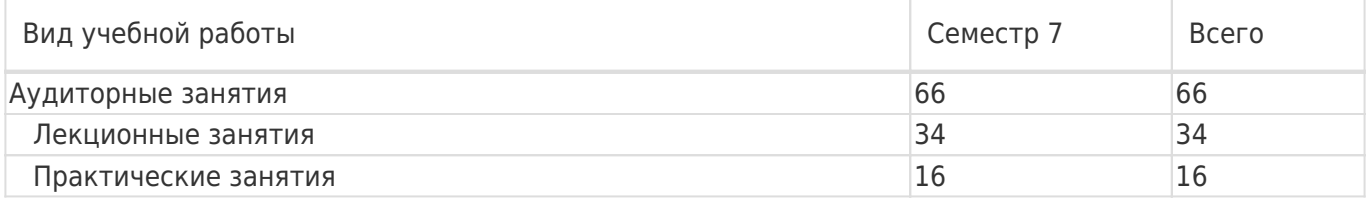

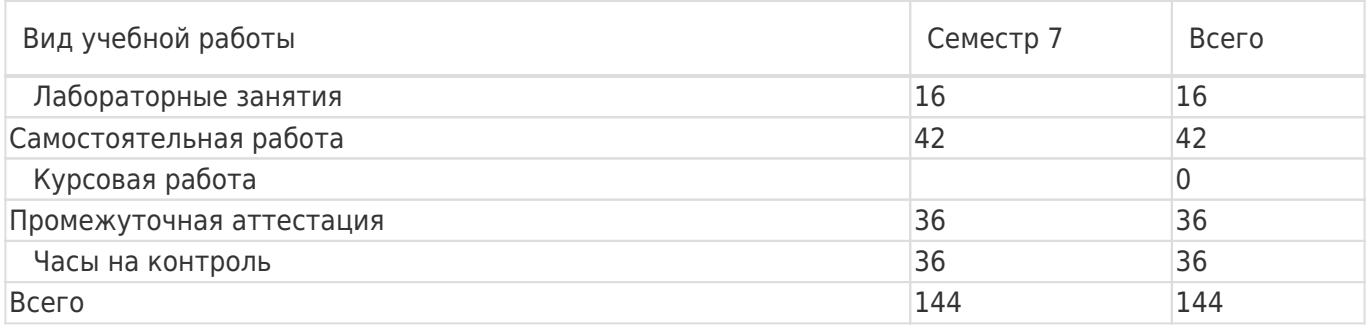

# **13.1. Содержание дисциплины**

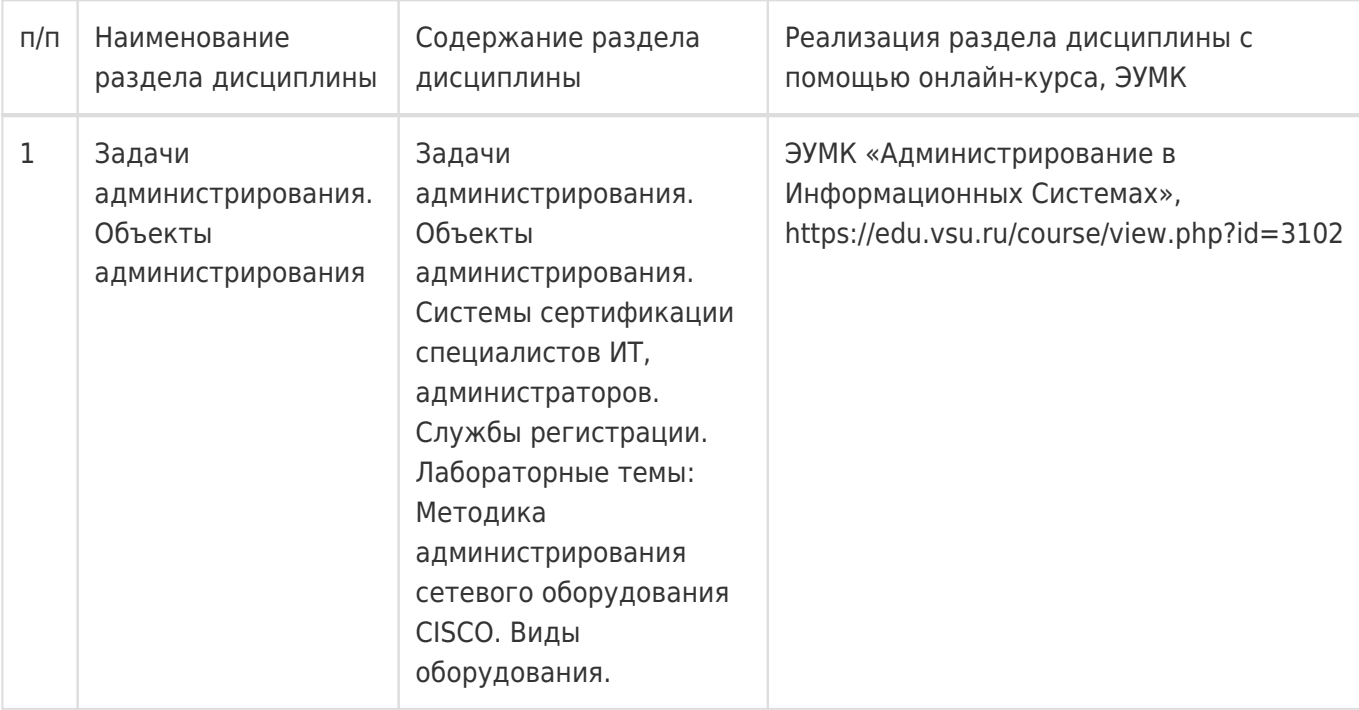

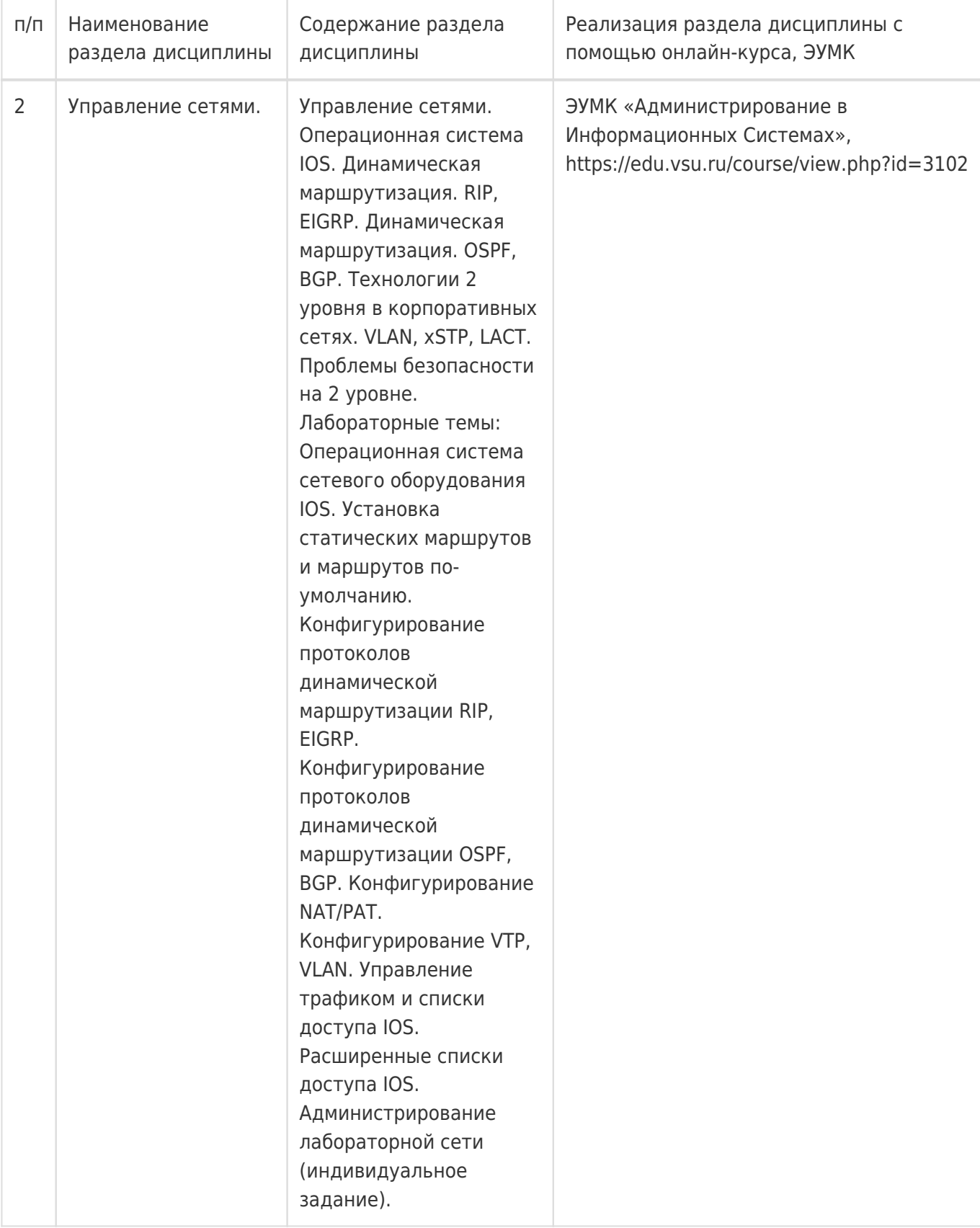

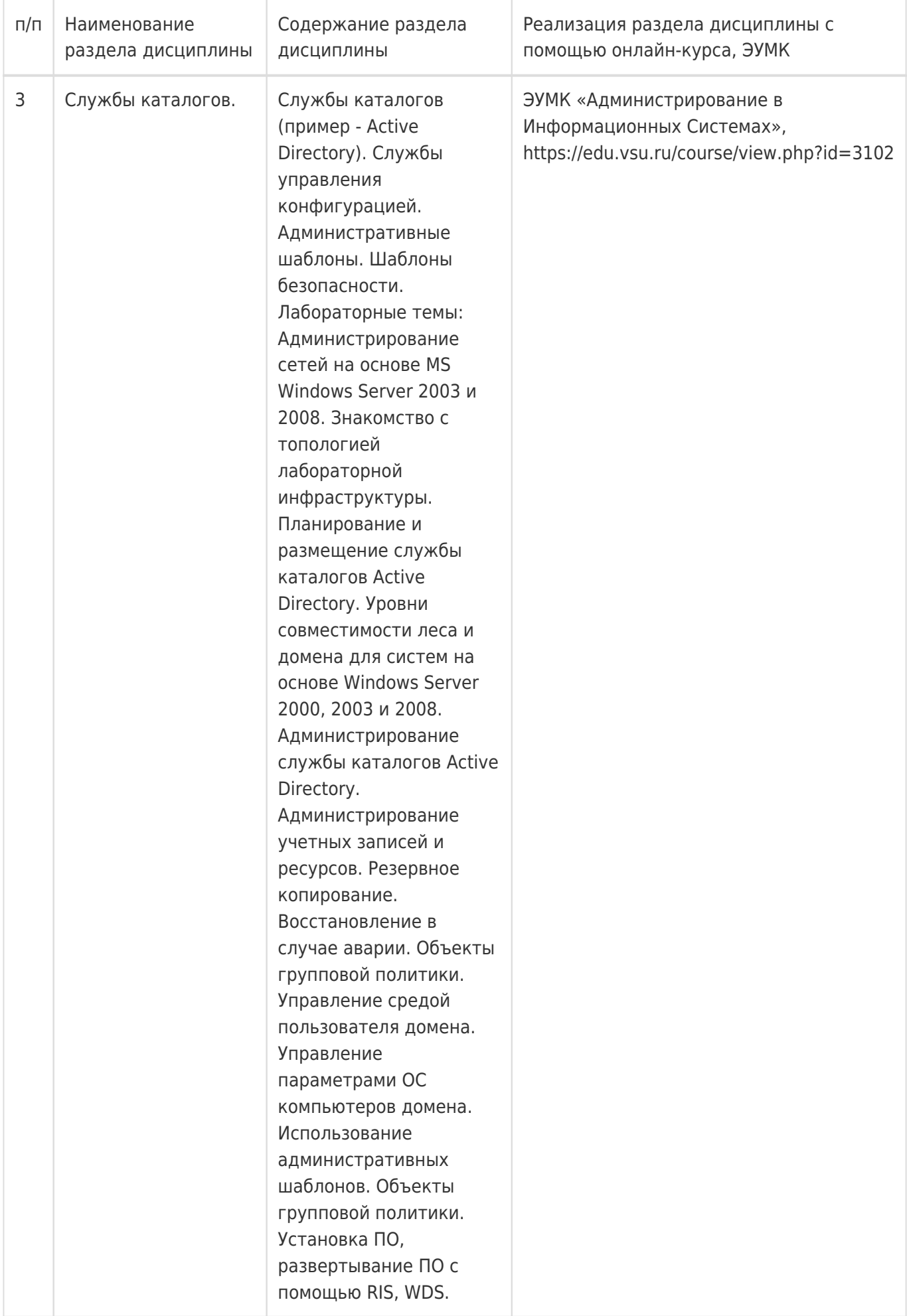

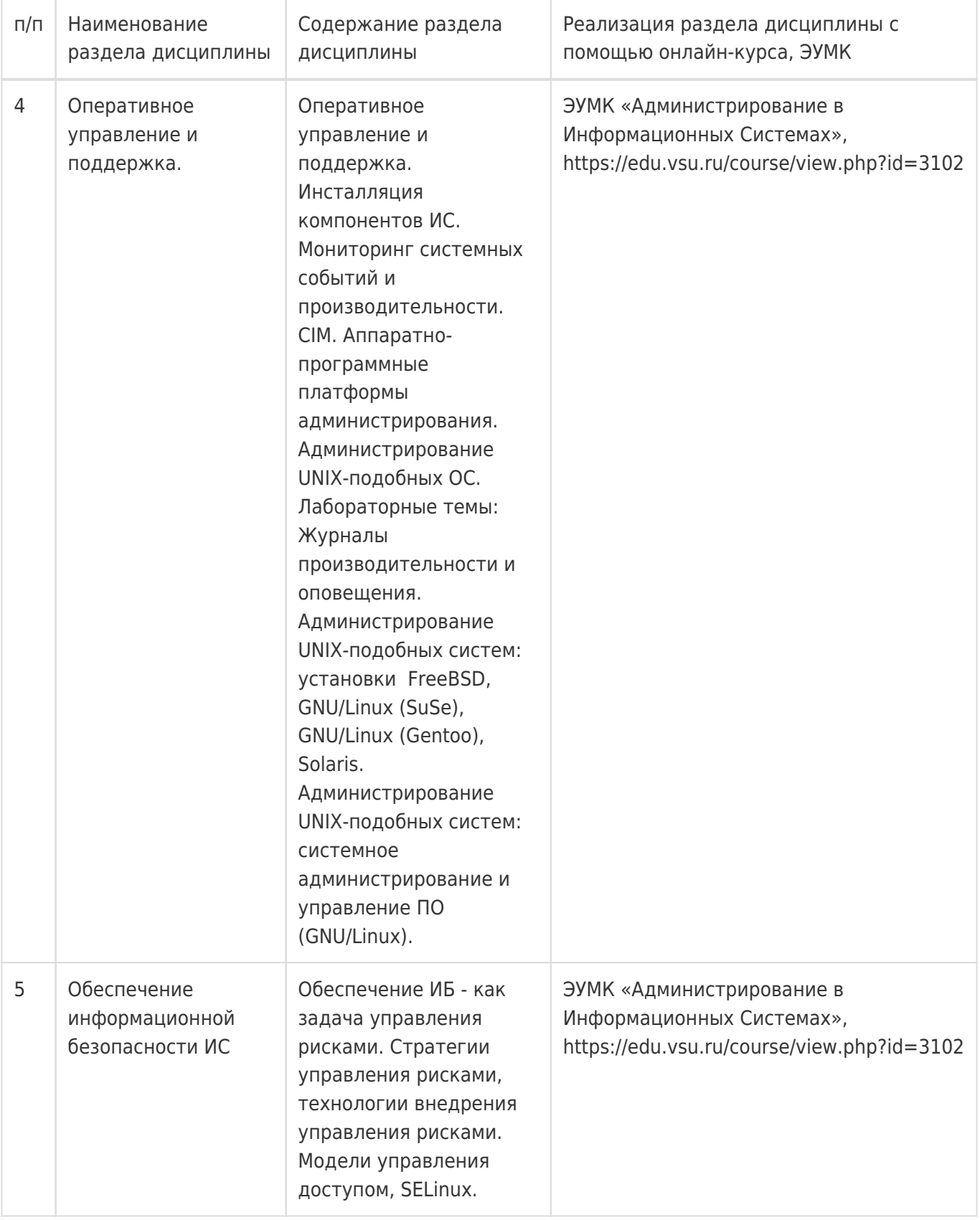

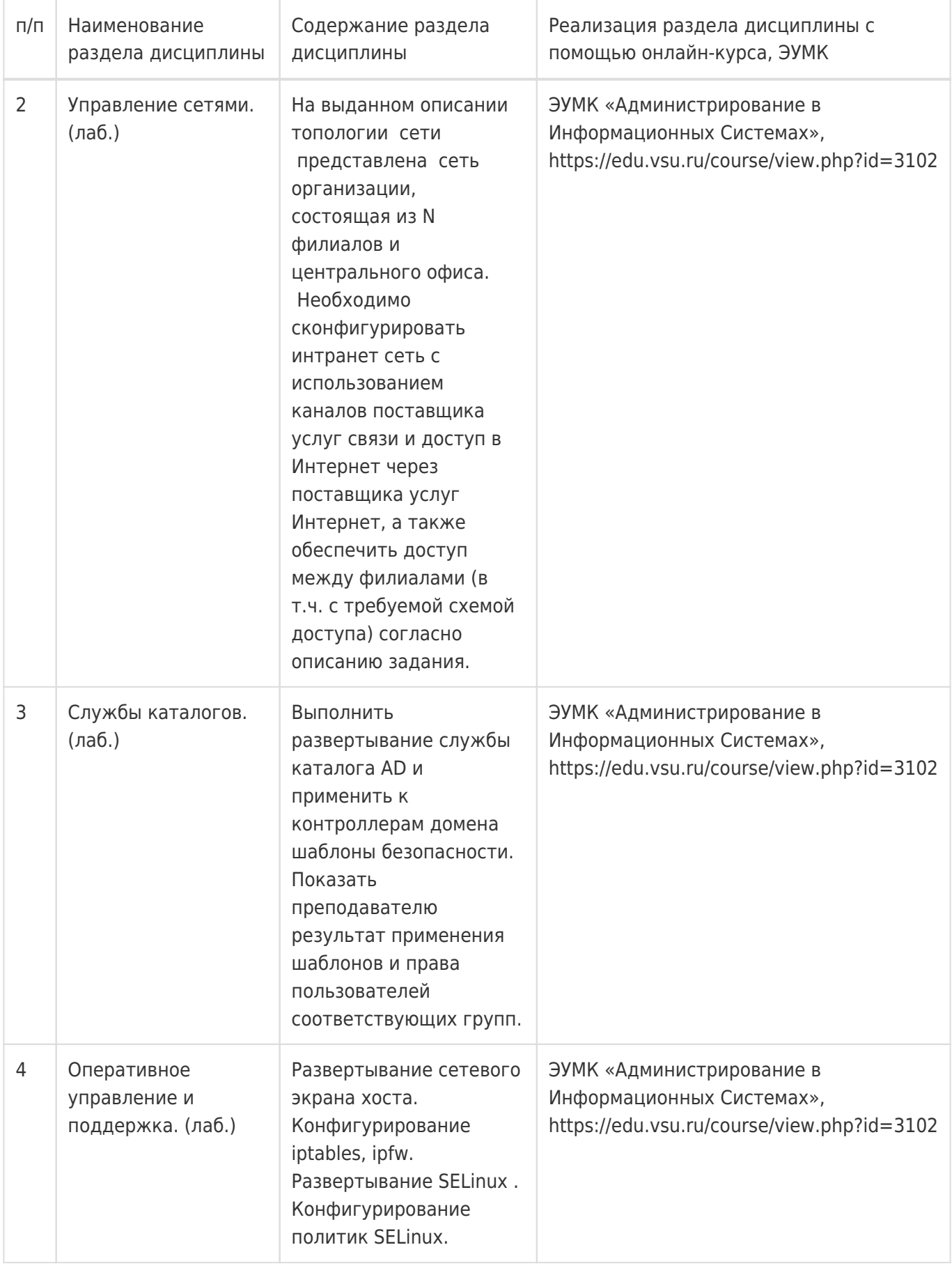

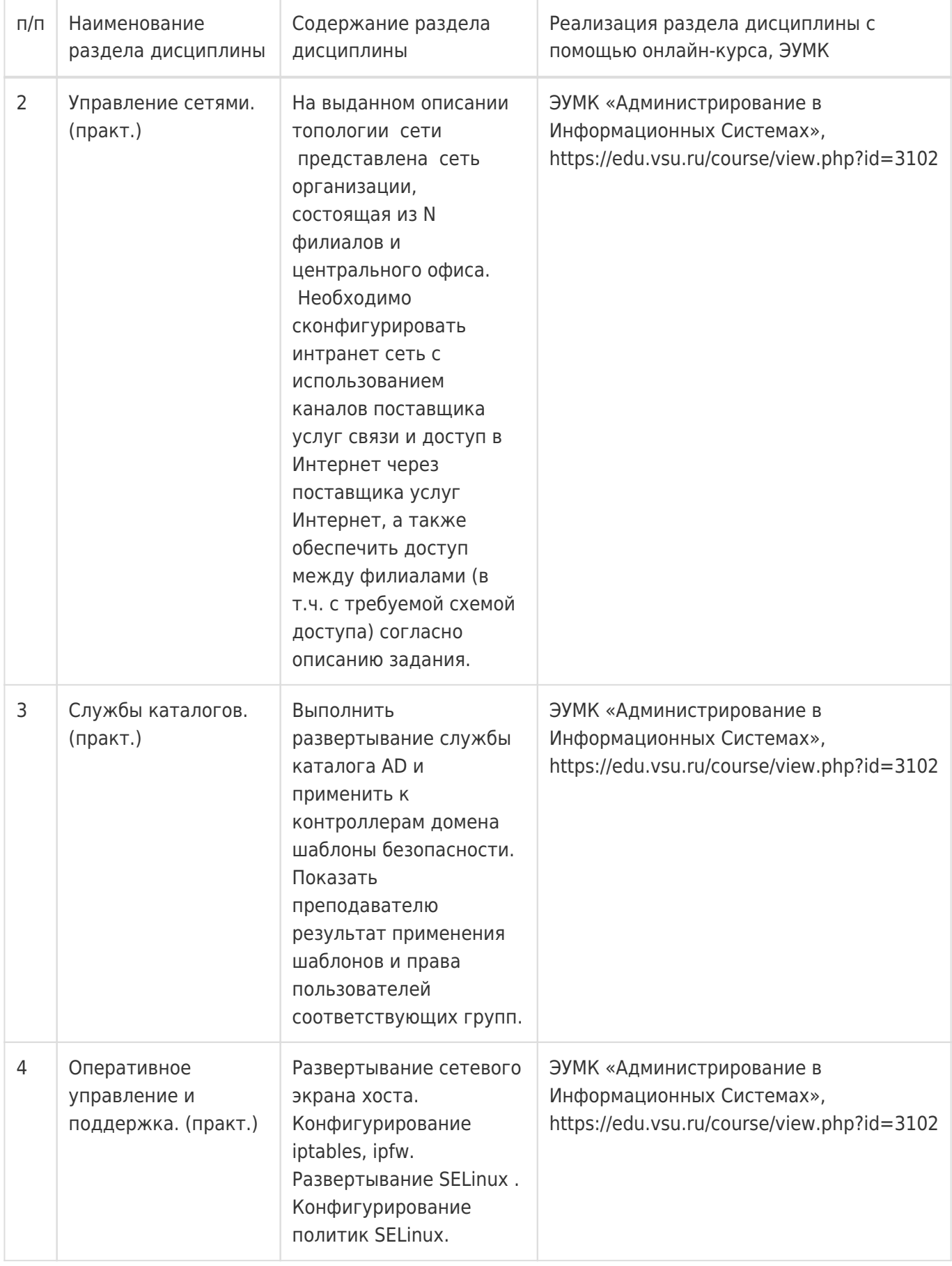

# **13.2. Темы (разделы) дисциплины и виды занятий**

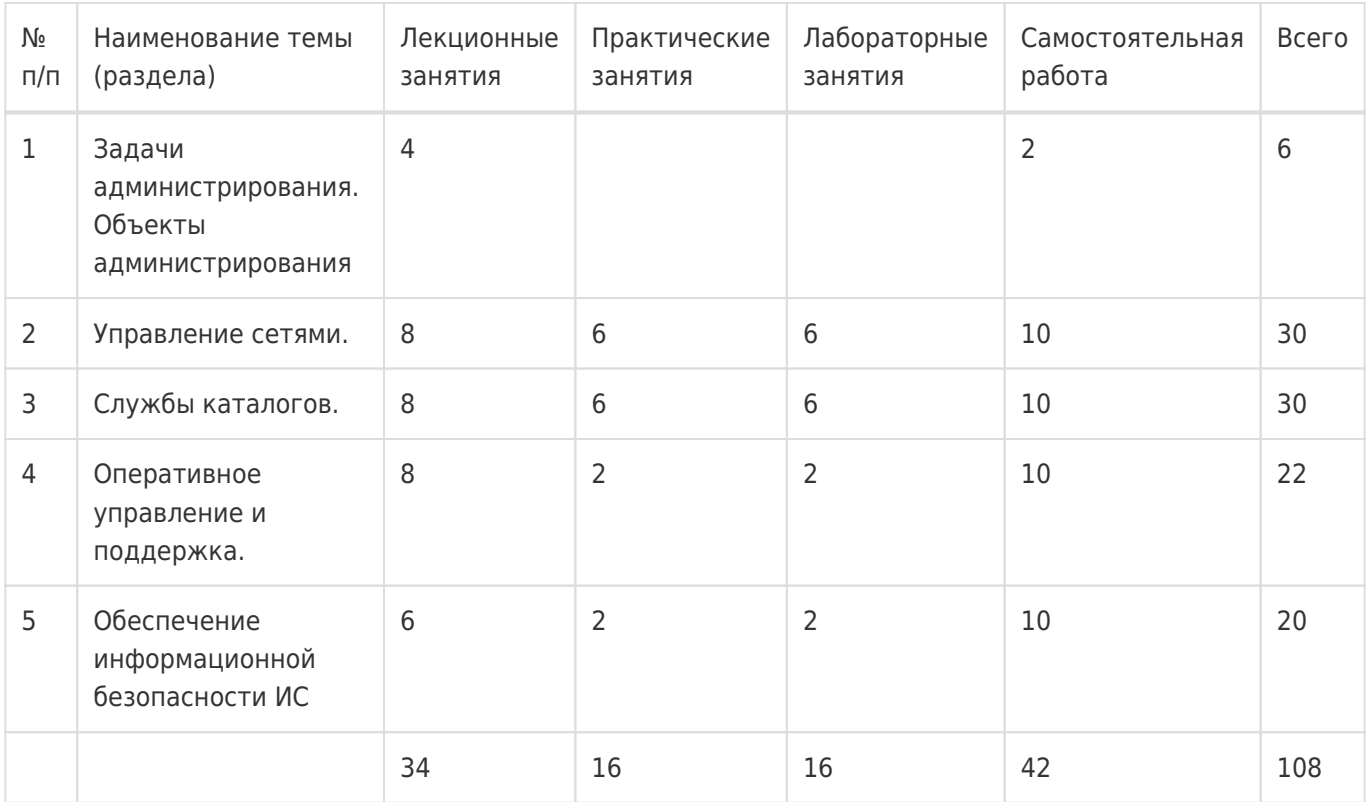

# **14. Методические указания для обучающихся по освоению дисциплины**

Дисциплина требует работы с файлами-презентациями лекций и соответствующими главами рекомендованной основной литературы, а также, обязательного выполнения всех лабораторных заданий в компьютерном классе. Самостоятельная подготовка к лабораторным занятиям не требуется, т.к. необходимые рекомендации даются в аудитории, где выполняются лабораторные работы.

Самостоятельная работа проводится в компьютерных классах ФКН с использованием методических материалов расположенных на учебно-методическом сервере ФКН "\\fs.cs.vsu.ru\Library" и на сервере Moodle ВГУ moodle.vsu.ru и выполнением задач конфигурирования виртуализированной ИС. Во время самостоятельной работы студенты используют электронно-библиотечные системы, доступные на портале Зональной Библиотеки ВГУ по адресу www.lib.vsu.ru. Часть заданий может быть выполнена вне аудиторий на домашнем компьютере, после копирования методических указаний и необходимого ПО с учебно-методического сервера ФКН.

### **15. Перечень основной и дополнительной литературы, ресурсов интернет, необходимых для освоения дисциплины**

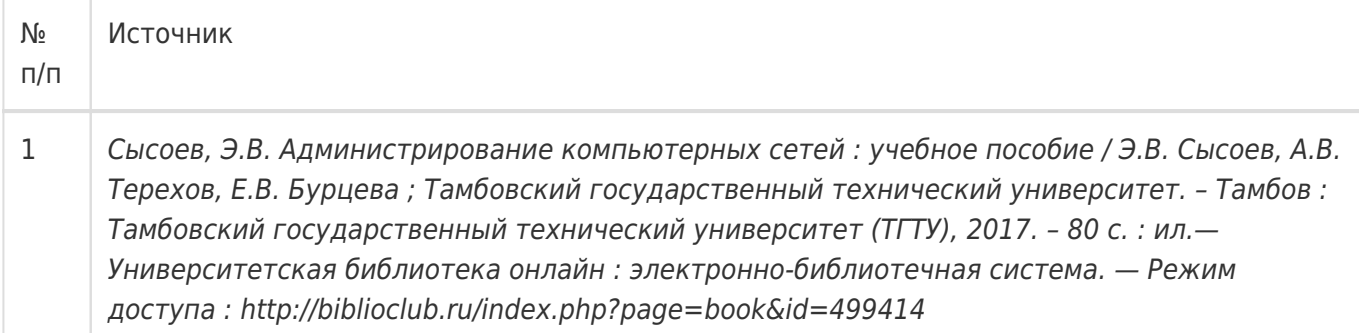

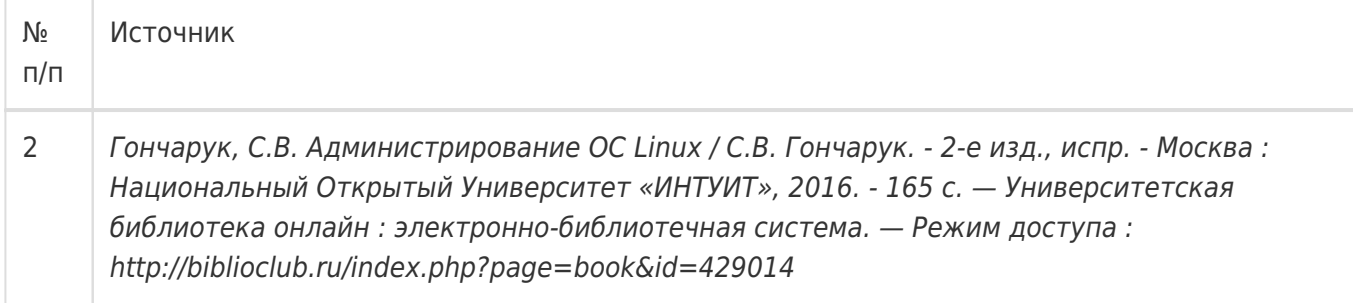

# б) дополнительная литература:

 $\overline{1}$ 

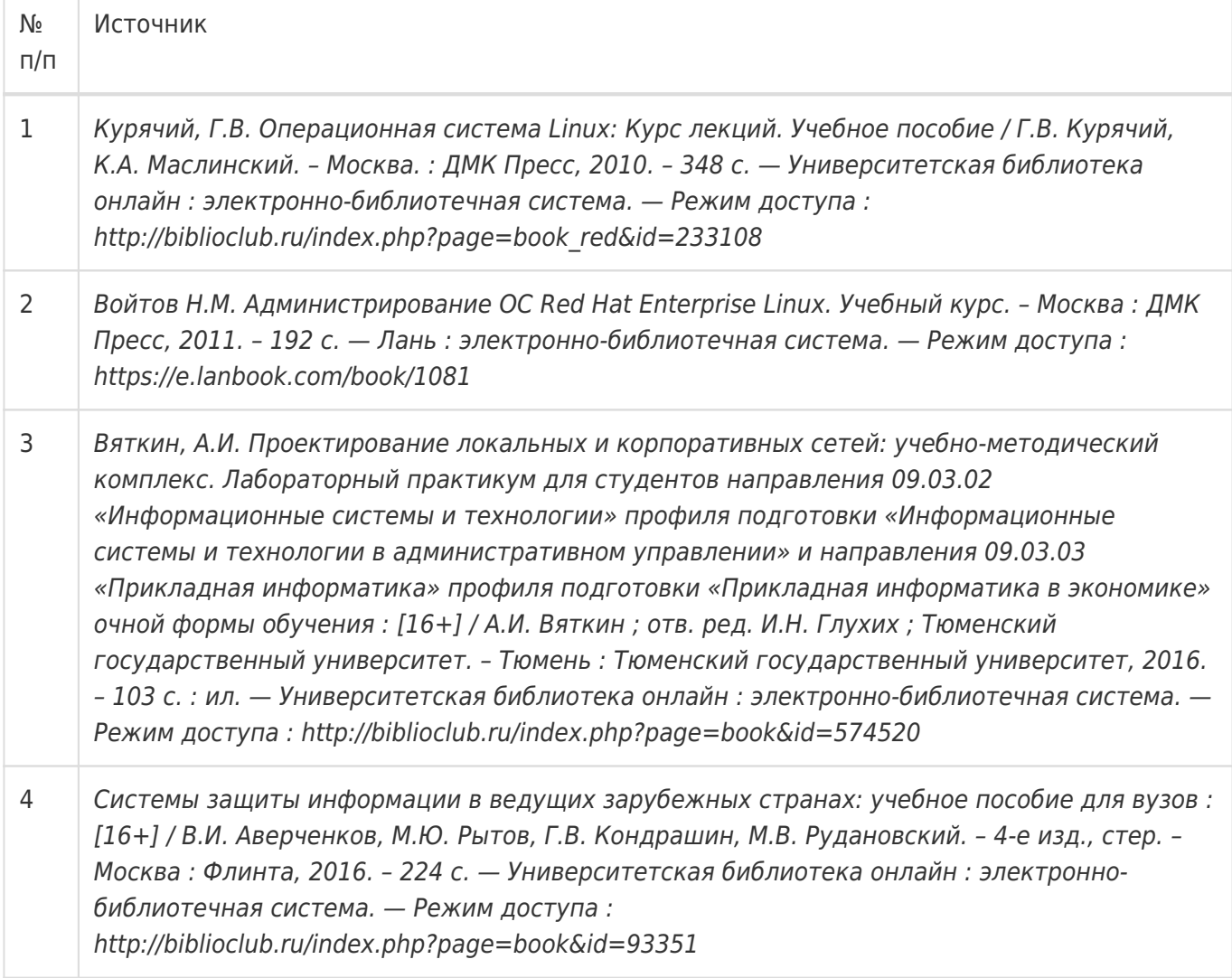

в) информационные электронно-образовательные ресурсы:

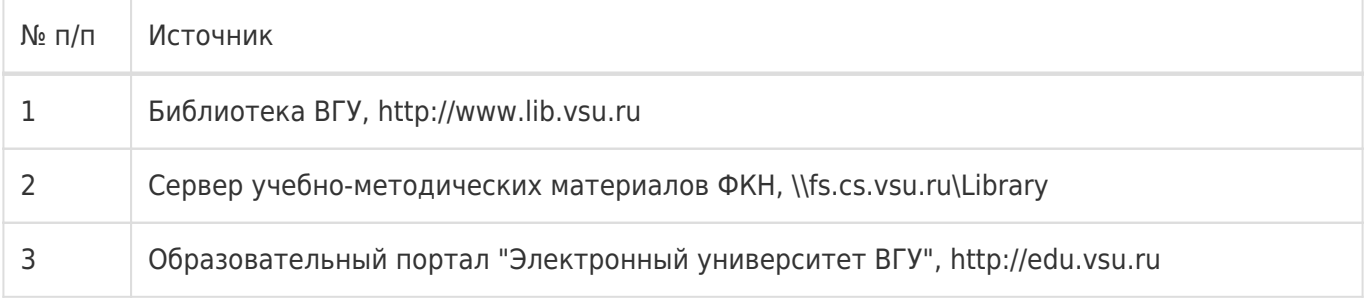

### **16. Перечень учебно-методического обеспечения для самостоятельной работы**

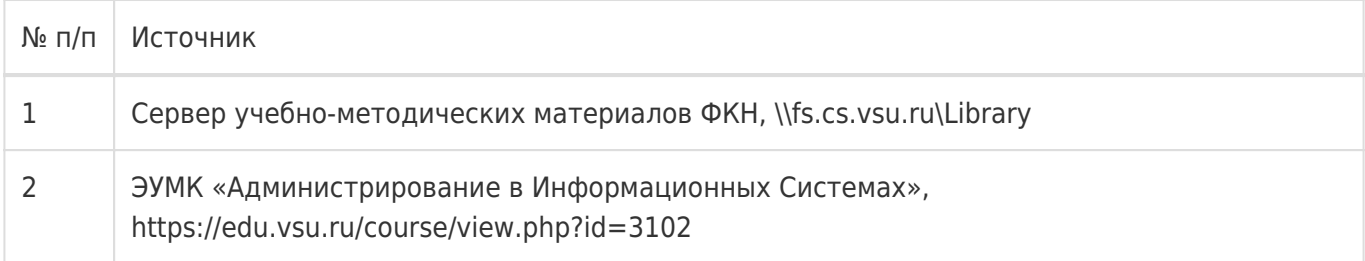

## **17. Образовательные технологии, используемые при реализации учебной дисциплины, включая дистанционные образовательные технологии (ДОТ), электронное обучение (ЭО), смешанное обучение):**

1. Технологии виртуализации:

Среда виртуализации Microsoft Virtual PC

Среда виртуализации Oracle/Sun Virtual Box

- 2. Электронно-библиотечная система «Университетская библиотека online», http://biblioclub.ru
- 3. Образовательный портал Moodle (сервер Moodle ВГУ)
- 4. Серверные и клиентские ОС Microsoft.
- 5. Операционная система GNU/Linux (дистрибутив CentOS).
- 6. Аппаратные сетевые экраны D-Link, CISCO.

### **18. Материально-техническое обеспечение дисциплины:**

1. Лекционная аудитория, оснащенная видеопроектором.

2. Компьютерный класс для проведения лабораторных занятий, оснащенный программным обеспечением VirtualBox, VirtualPC, VirtualServer. Объем оперативной памяти на рабочее место не менее 4ГБ.

### **19. Оценочные средства для проведения текущей и промежуточной аттестаций**

Порядок оценки освоения обучающимися учебного материала определяется содержанием следующих разделов дисциплины:

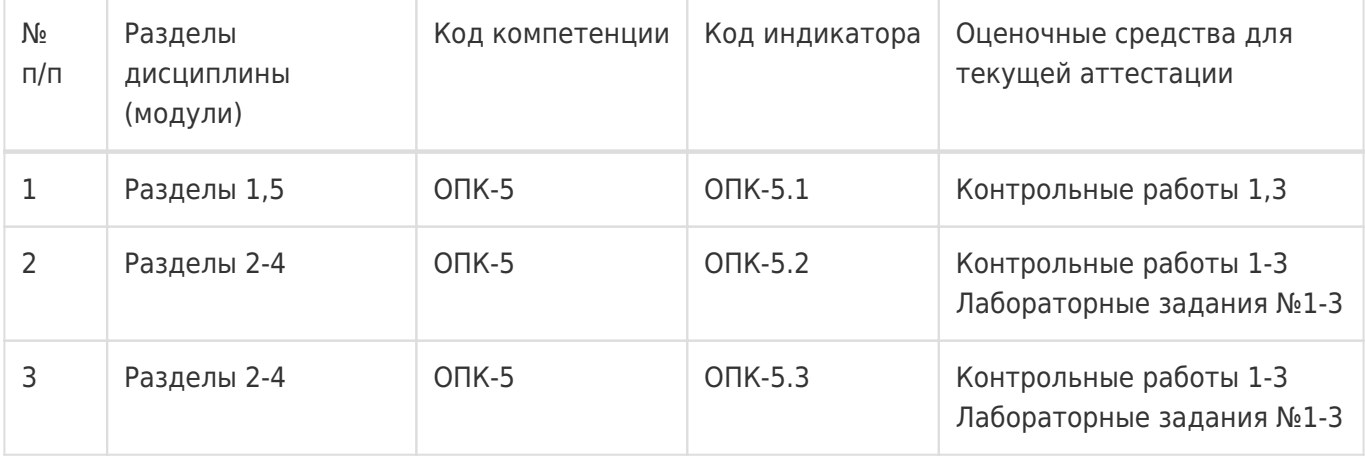

Промежуточная аттестация

Форма контроля - Экзамен

Оценочные средства для промежуточной аттестации

Письменная контрольная работа. Возможно получение оценки по результатам текущих аттестаций, согласно положению о балльно-рейтинговой системе обучения и оценки успеваемости студентов.

# 20 Типовые оценочные средства и методические материалы, определяющие процедуры оценивания

# 20.1 Текущий контроль успеваемости

# Перечень заданий для контрольных работ

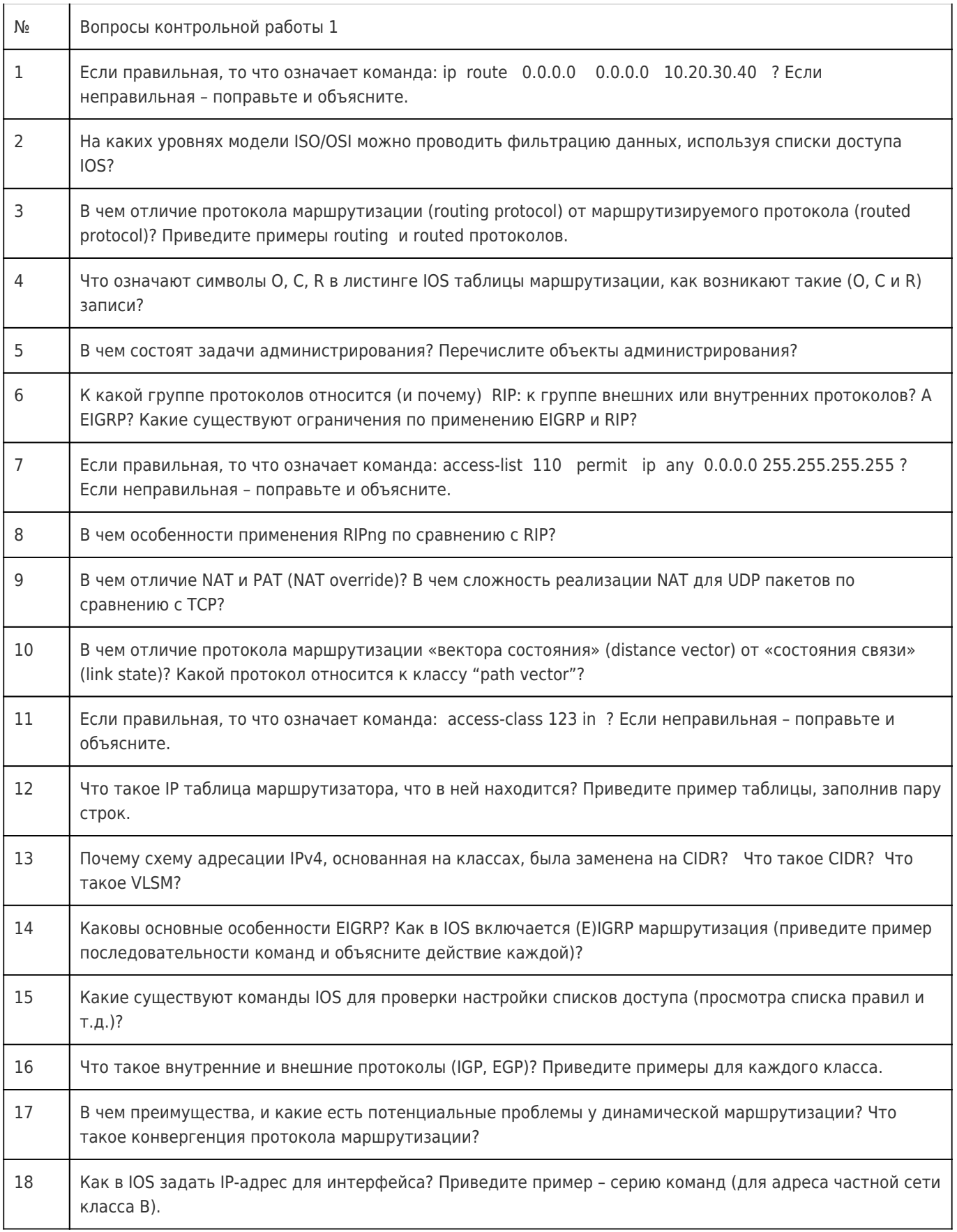

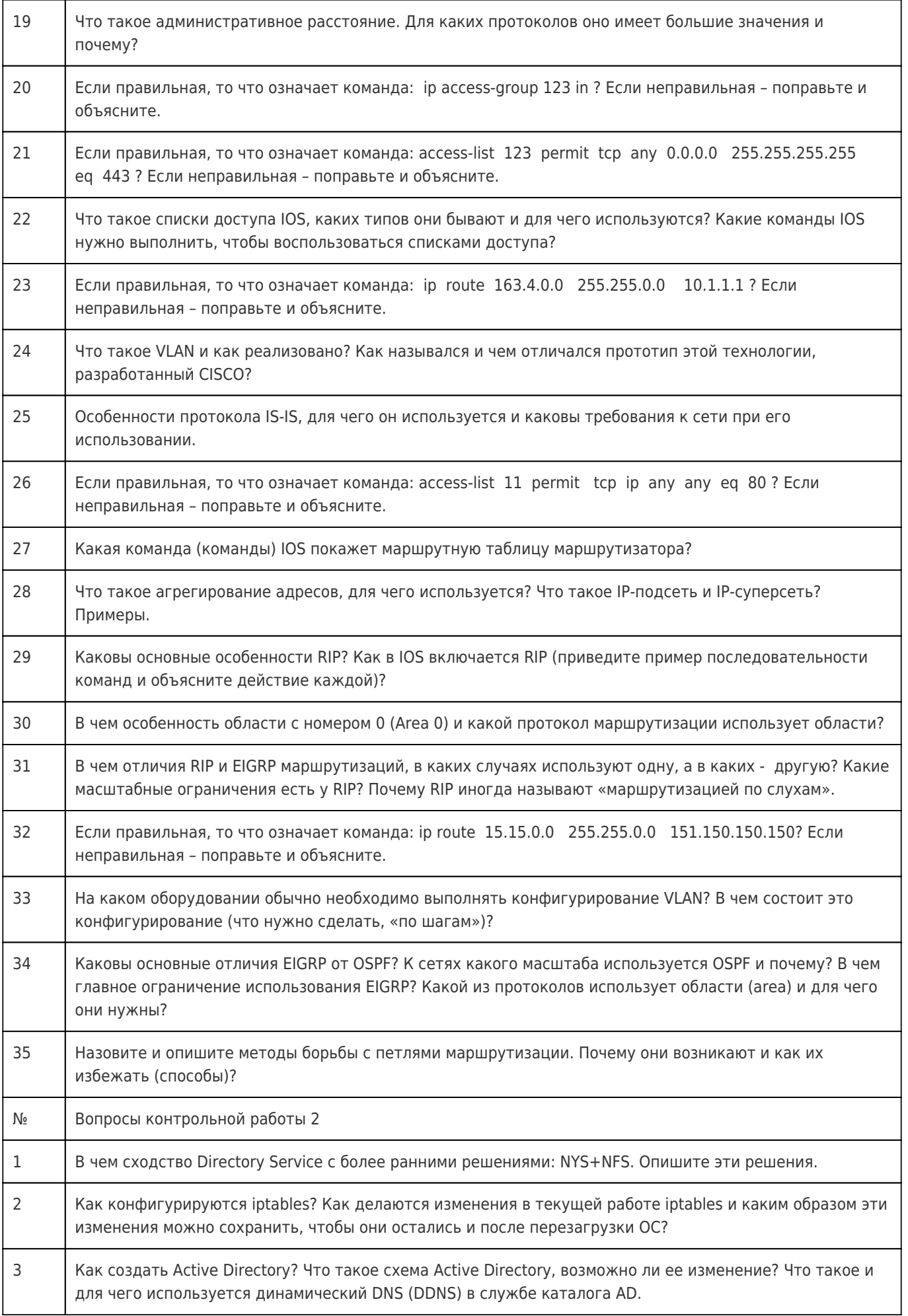

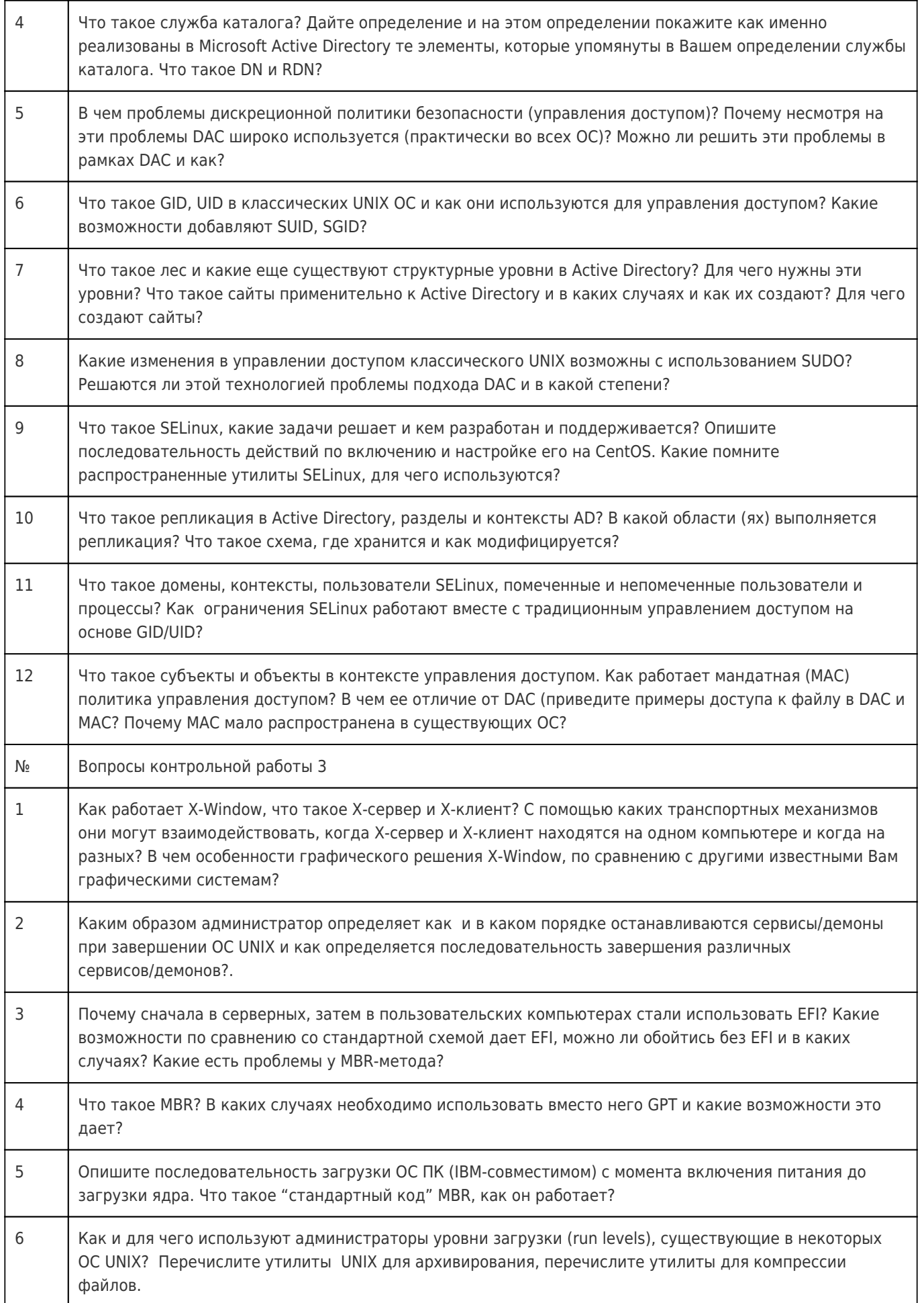

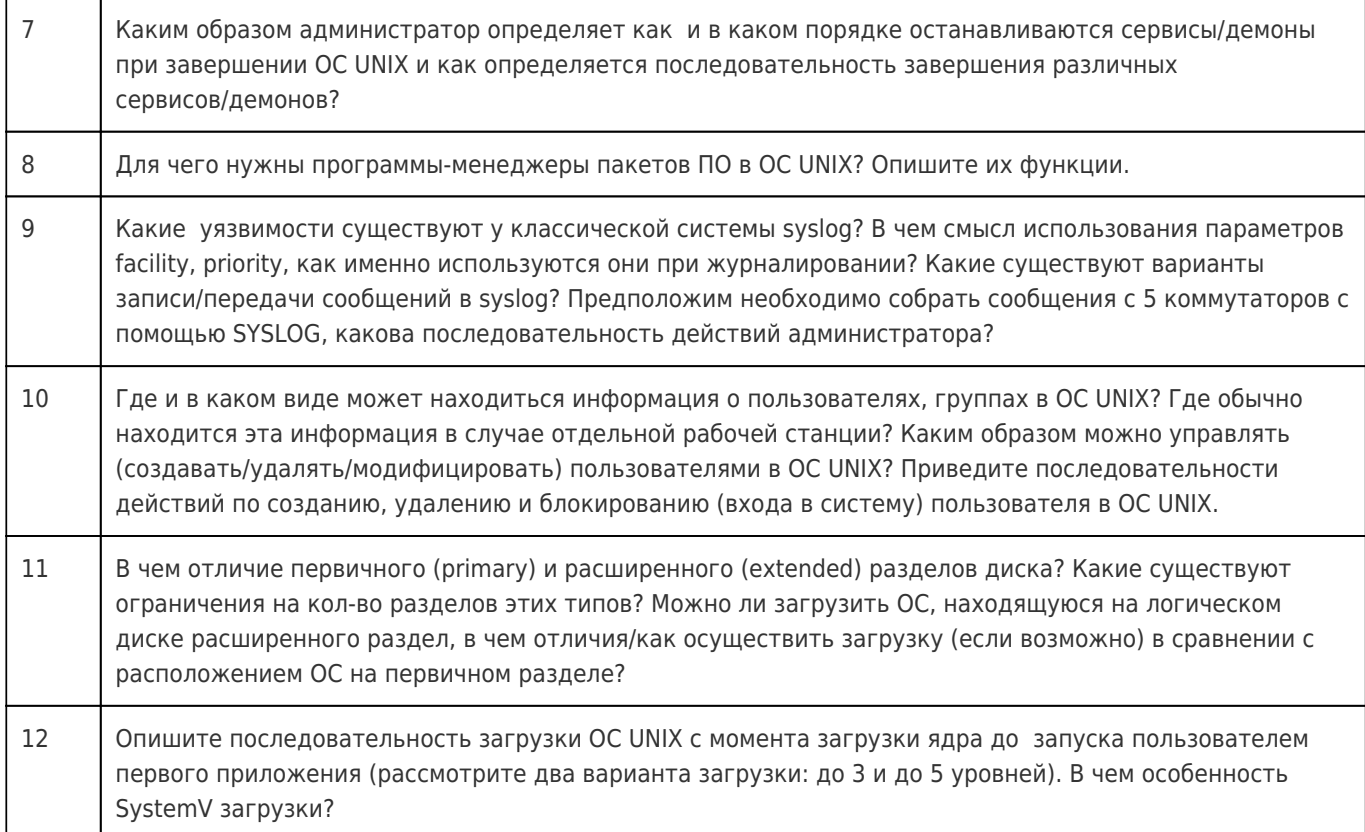

### Перечень лабораторных заданий

 $\mathbf{1}$ На выданном описании топологии сети представлена сеть организации, состоящая из N филиалов и центрального офиса. Необходимо сконфигурировать интранет сеть с использованием каналов поставщика услуг связи и доступ в Интернет через поставщика услуг Интернет, а также обеспечить доступ между филиалами (в т.ч. с требуемой схемой доступа) согласно описанию задания.

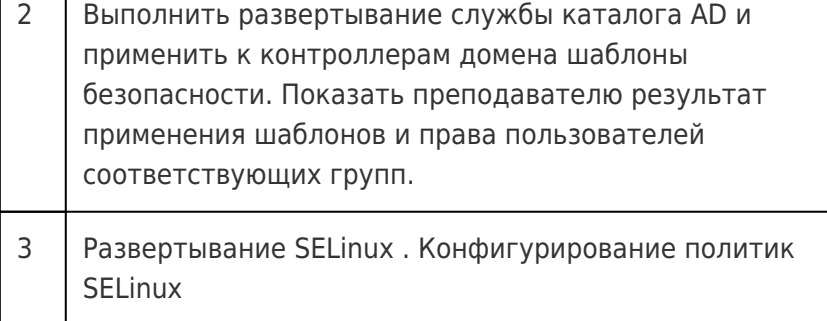

### 20.2 Промежуточная аттестация

#### Перечень вопросов к экзамену

1. Вариант:

Г

а. Можно ли использовать DNS не MS (например, DNS под ОС UNIX) для работы AD и каким образом? Что такое SRV RR?

- b. Опишите последовательность загрузки ОС ПК (IBM-совместимом) с момента включения питания до загрузки ядра. Что такое стандартный код MBR, как он работает (по шагам)?
- с. В чем отличие NAT и PAT (NAT override)? В чем сложность реализации NAT для UDP пакетов по сравнению с ТСР?
- d. Что означают символы O. C. R в листинге таблицы маршрутизации IOS, как возникают такие (О, С и R) маршруты?
- е. Что такое репликация в Active Directory, разделы и контексты AD? В какой области (ях) выполняется репликация? Что такое схема, где хранится и как модифицируется?
- f. В чем преимущества, и какие есть потенциальные проблемы у динамической маршрутизации? Что такое конвергенция протокола маршрутизации?

### 2. Вариант:

- а. Что такое лес и какие еще существуют структурные уровни в Active Directory? Для чего нужны эти уровни? Что такое сайты применительно к Active Directory и в каких случаях и как их создают? Для чего создают сайты (примеры)?
- b. Почему сначала в серверных, затем в пользовательских компьютерах стали использовать EFI? Какие возможности по сравнению со стандартной схемой дает EFI, можно ли обойтись без EFI и в каких случаях?
- с. Что такое SELinux, какие задачи решает и кем разработан и поддерживается? Опишите последовательность действий по включению и настройке его на CentOS. Какие помните распространенные утилиты SELinux, для чего используется каждая?
- d. Какие варианты хранения записей (RR) поддерживает DNS компании MS? На что повлияет выбор места хранения?
- е. Что такое субъекты и объекты в контексте управления доступом. Как работает мандатная (МАС) политика управления доступом? В чем ее отличие от DAC (приведите примеры доступа к файлу в DAC и MAC? Почему МАС мало распространена в существующих ОС
- f. Какие способы используются (как они работает) для решения проблем образования циклов броадкаст-домена (домена широковещания)?

### 3. Вариант:

- а. Что такое GID, UID в классических UNIX ОС и как они используются для управления доступом? Какие возможности добавляют SUID, SGID?
- b. Где и в каком виде может находиться информация о пользователях, группах в ОС UNIX? Где обычно находится эта информация в случае отдельной рабочей станции? Каким образом можно управлять (создавать/удалять/модифицировать) пользователями в ОС UNIX? Приведите последовательности действий по созданию, удалению и блокированию (входа в систему) пользователя в ОС UNIX с использованием обычного редактора (например, vi).
- с. Где размещены параметры ОС и пользователя, после применения групповых политик? Какие существуют инструменты отладки механизма групповых политик? Консоль групповой политики недоступна, как исправить параметры GPO?
- d. Что такое DACL, SACL, ACE?
- е. Что такое «сертификационная программа», что входит в это понятие, кто разрабатывает. Что такое VUE и Prometric?
- f. Что такое административное расстояние. Для каких протоколов оно имеет большие

#### 4. Вариант:

- а. В чем проблемы дискреционной политики безопасности (управления доступом)? Почему несмотря на эти проблемы DAC широко используется (практически во всех ОС)? Можно ли решить эти проблемы в рамках DAC и как?
- b. Что такое GID, UID в классических UNIX ОС и как они используются для управления доступом? Какие возможности добавляют SUID, SGID?
- с. Компетенции и профессии, имеющие отношение к администрированию ИС. Многоуровневая поддержка.
- d. В чем отличие первичного (primary) и расширенного (extended) разделов диска? Какие существуют ограничения на кол-во разделов этих типов? Можно ли загрузить ОС, находящуюся на логическом диске расширенного раздел, в чем отличия/как осуществить загрузку (если возможно) в сравнении с расположением ОС на первичном разделе?
- е. Опишите последовательность загрузки ОС UNIX с момента загрузки ядра до запуска пользователем первого приложения (рассмотрите два варианта загрузки: до 3 и до 5 уровней). В чем особенность SystemV загрузки?
- f. Назовите и опишите методы борьбы с петлями маршрутизации. Почему они возникают и как их избежать (способы)?

#### Перечень лабораторных заданий

 $\Gamma$ 

 $\top$ 

 $\mathbf{1}$ На выданном описании топологии сети представлена сеть организации, состоящая из N филиалов и центрального офиса. Необходимо сконфигурировать интранет сеть с использованием каналов поставщика услуг связи и доступ в Интернет через поставщика услуг Интернет, а также обеспечить доступ между филиалами (в т.ч. с требуемой схемой доступа) согласно описанию задания.

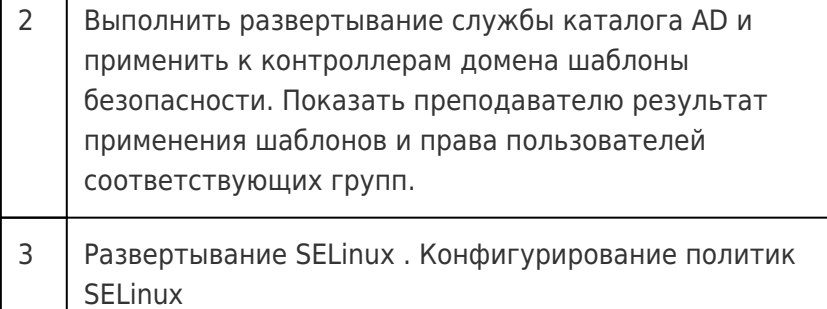